# **QoS in OpenStack with SDN SDN Workshop (Group) Philipp Aeschlimann - ICCLab Oct. 2013**

### **What this talk is about**

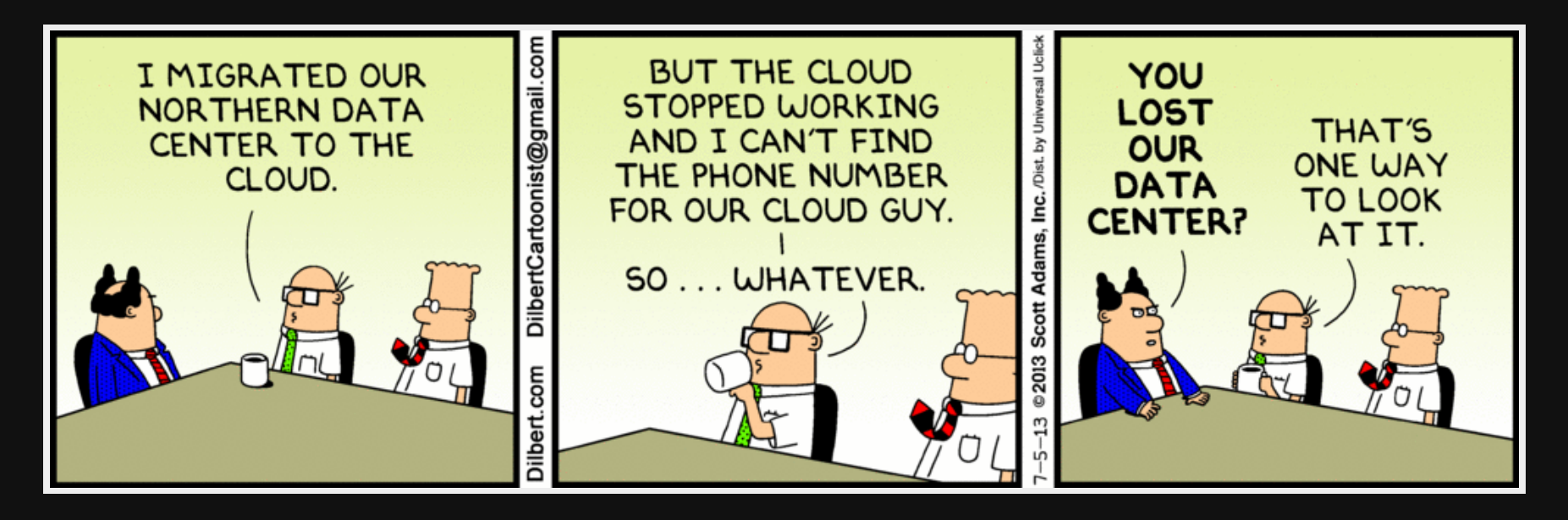

### **What this talk is about**

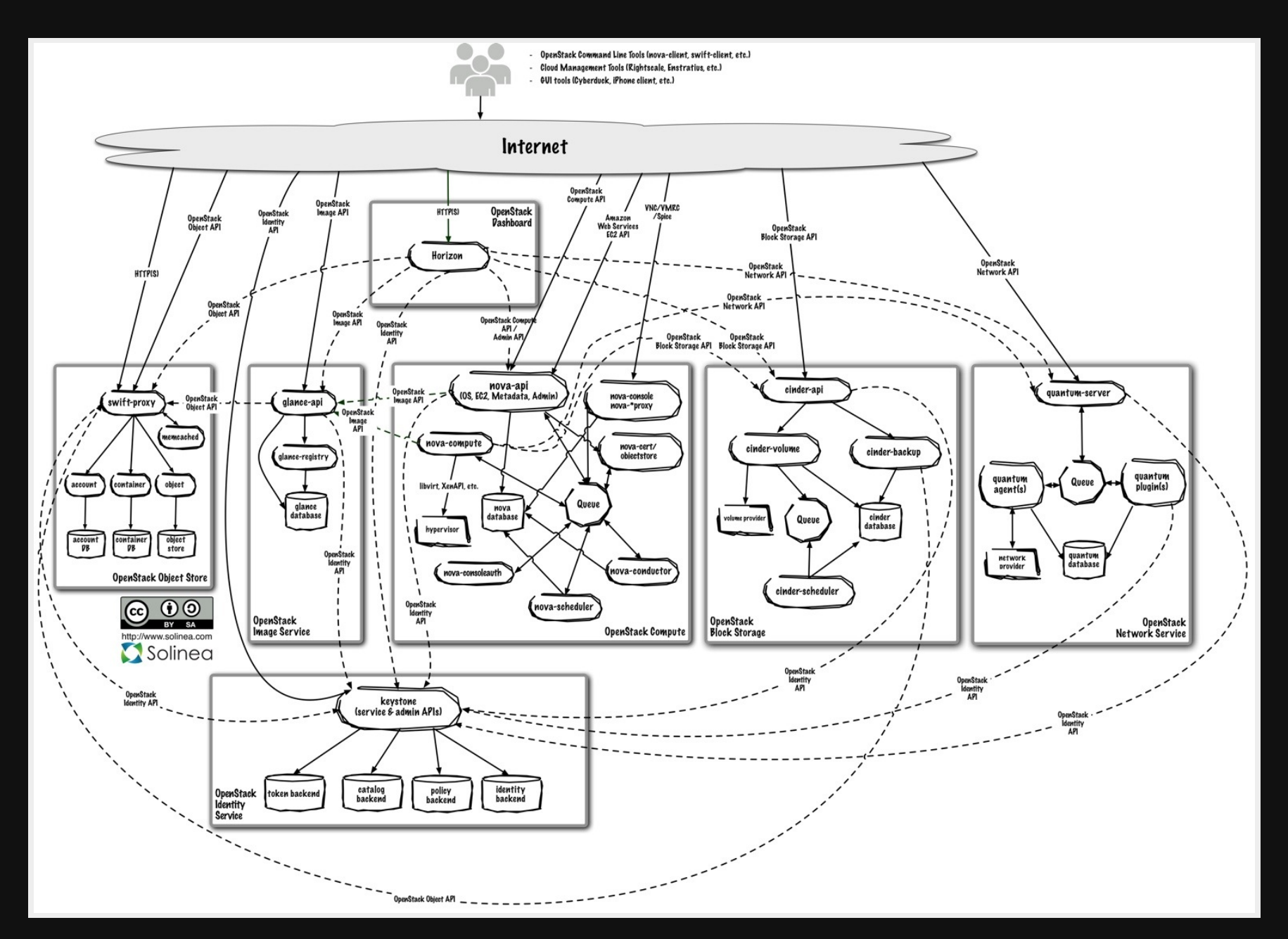

#### **Where OpenStack implements SDN**

- OpenStack is the software used to provide cloud functionality
- The ultimate goal in OpenStack is isolation
	- isolate resources for every tenant
- SDN is used to offer NaaS to the tenant's
	- But it can also be an implementation based on Linux VLAN
- This "can" be done with the SDN paradigm
	- The enablement "can" be OpenFlow, but also e.g.Open vSwitch  $\Box$
- physical layer is not addressed

### **What is it - NaaS**

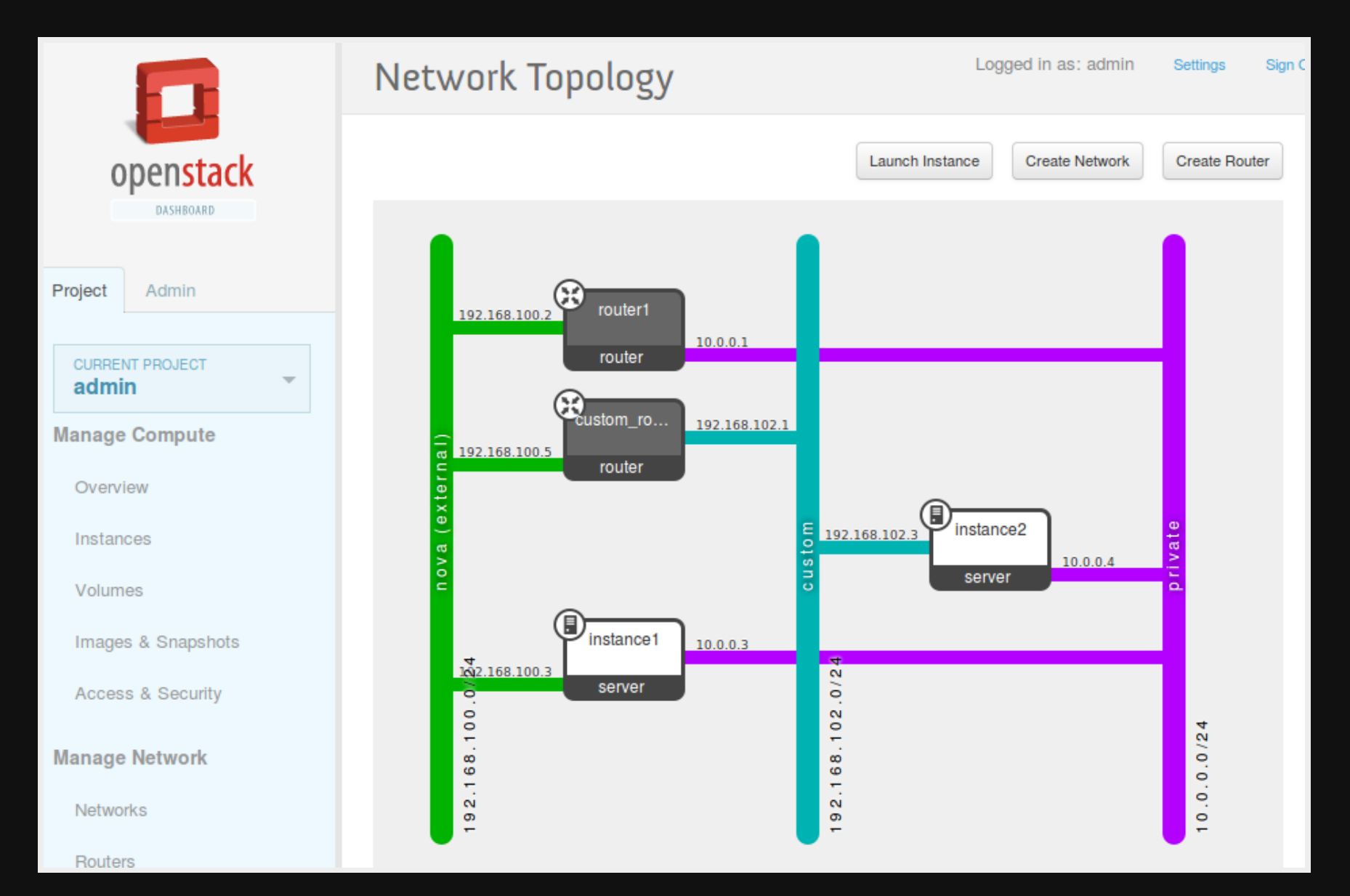

#### **Why do we want to control the physical network**

- There will be new opportunities
	- Live migration of virtual machines
	- Monitoring tasks  $\blacksquare$
	- Simplify the management of network devices
	- Change the network dynamically as alternative to live migration
	- Federated SDN or bring pieces of different data-centers together

### **Network Layout at the ICCLab**

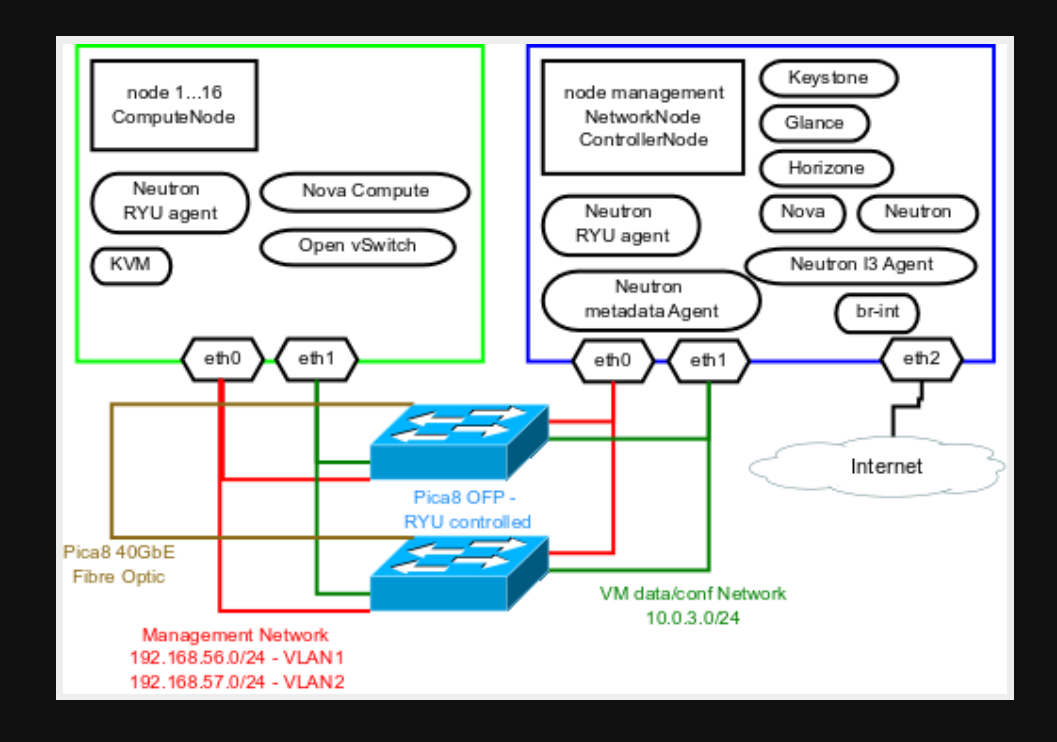

## **Virtual big-switch**

- Making multiple switches looking as one has several advantages
- We don't care anymore, where a cable is connected
- We can exchange devices directly
- It makes monitoring more simple

- QoS is always divided in two main goals:
	- **Service differentiation** 
		- $\circ$  how to identify traffic from youtube and a video call
	- **Paragement of the performance** 
		- $\circ$  how to actually assure the needed performance
- This brings us to SDN and OpenFlow as the enablement
	- **Service differentiation with OFP-match**
	- **Performance assurance with OFP-meter-bands**

- Is made by percentage values
	- e.g. Reserve 5% of the total Bandwidth for my traffic
- Arranged in queues but not the OFP-queues!
	- **OFP-queues are too static for use**
	- General idea is based on rate-limiters
	- **e** easy to use and simple mechanism
	- rate-limit all traffic and burst to the back-plane size if more bandwidth is available
	- the common-queue is always installed and rate-limits traffic to the backplane

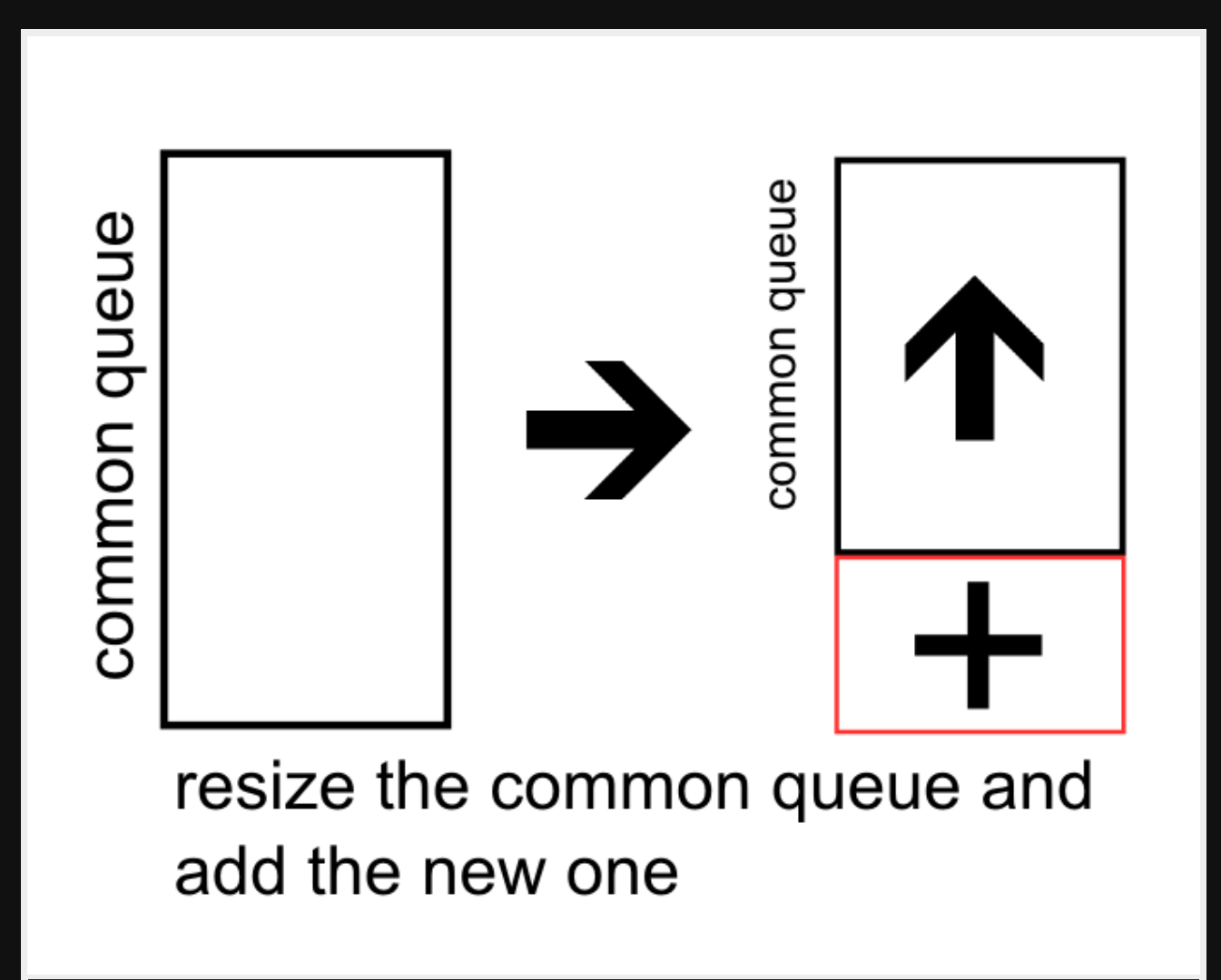

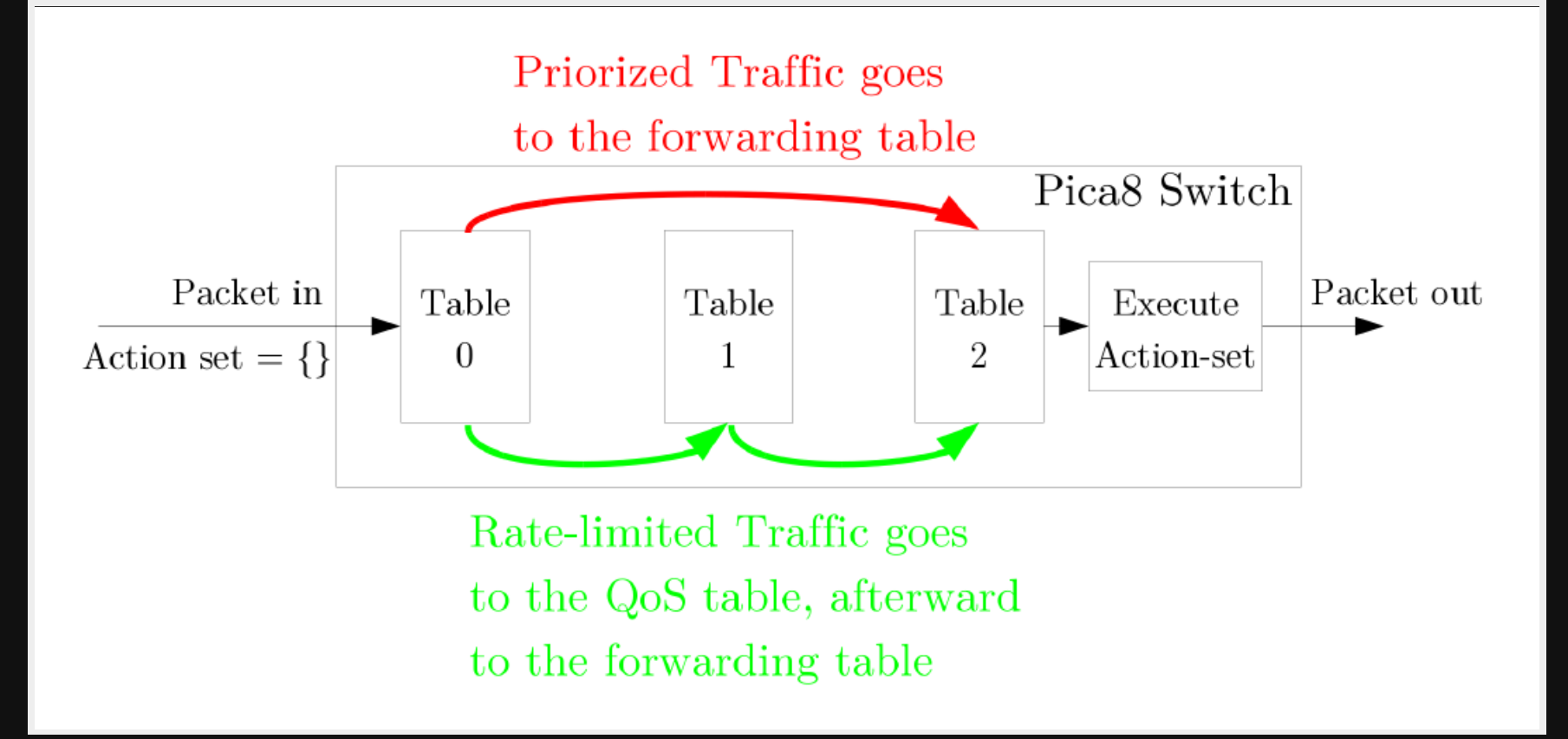

### **Future work**

- Automatic resetting the backplane-size by monitoring value
- Automatic initial backplane-size by SNMP
- Experiments with different parameters in the cloud  $\bullet$
- Using the REST-API from the QoS application by OpenStack monitoring
- Connecting RYU to the automated Framework

### **Questions/Discussion**

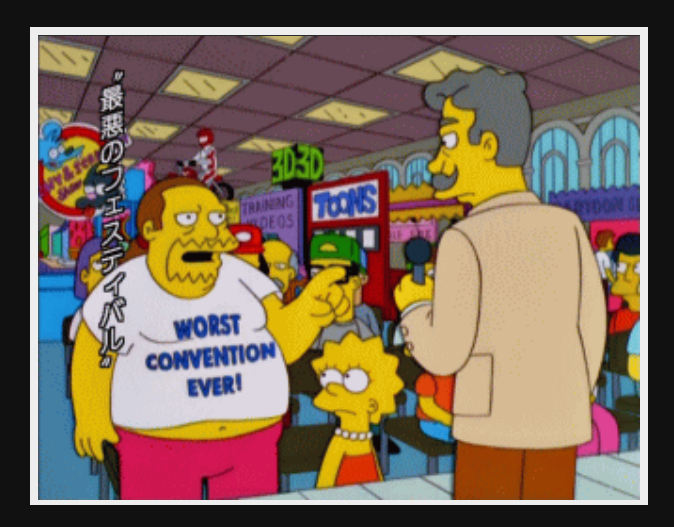

#### **cloudcomp.ch**